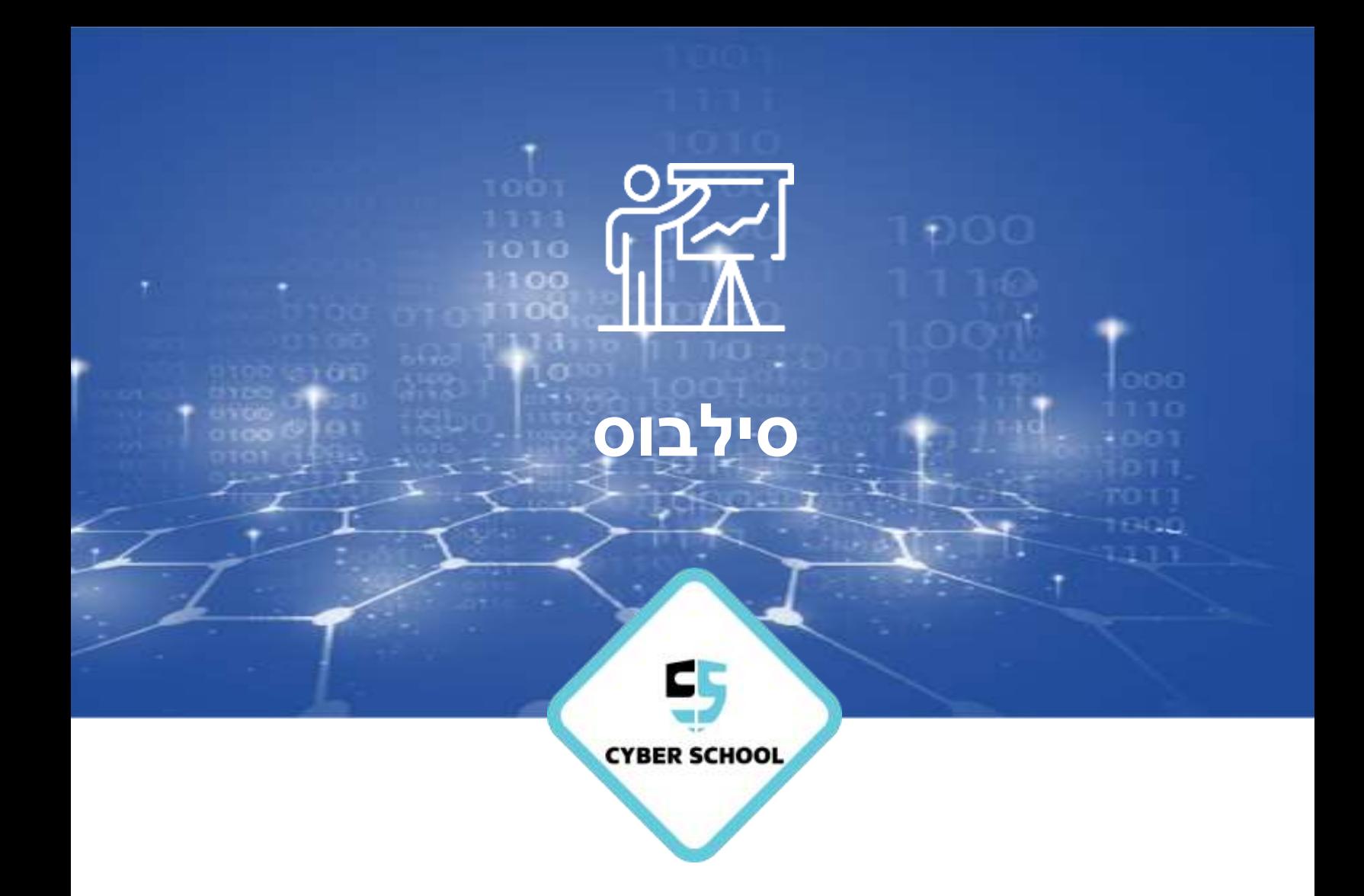

# **קורס סייבר האקינג**

## **פרטי הקורס**

#### תיאור הקורס

קורס זה מעמיק אל תוך החשיבה של האקרים זדוניים כדי לספק ללומדים בו הבנה מעמיקה לגבי האופן שבו חושבים האקרים מסוג כובעים שחורים. על ידי הבנת הסוגים השונים של השיטות והאסטרטגיות של התקפות האקרים, אנשי מקצוע בתחום אבטחת הסייבר יכולים לנצח אותם במשחק שלהם, ולהקדים תרופה למכה בהגנה מפני האיומים הקרבים. התלמידים יגלו כיצד לבצע ולהגן מפני מגוון מתקפות סייבר, כולל התקפות הנדסה חברתית, התקפות רשת, התקפות אפליקטיביות והתקפות קריפטוגרפיות. מעבדות מעשיות מספקות ללומדים את הכלים, הידע והמיומנויות הנדרשות כדי לגלות ולנצל את נקודות התורפה של המערכת.

### יעדי הלמידה

- פיתוח כישורי סיור ועקיפה של מערכות הגנה שונות.  $\blacktriangleleft$ 
	- אנומרציה של ארגונים וניצול שירותים ופורטים.  $\prec$
- פיתוח מיומנויות דיווח ייחודיות לענף, הכוללות המלצות הגנה, לאחר בדיקת חדירות.
- הרצת מתקפת העלאת הרשאות (רמת הרשאות גבוהה) במערכת הפעלה באמצעות שיטות  $\prec$ מתקדמות כדי להפוך למנהל מערכת.
	- להשתלט על אתרים, פלטפורמות אינטרנט ושרתי המארח שלהם.  $\blacktriangleleft$
- שימוש בטכניקות חדירה של יישומי אינטרנט כדי לגלות נקודות תורפה במערכות מבוססות ענן.

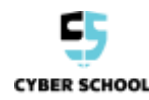

## **דרישות**

## דרישות השלמת הקורס

- השלמת הפרויקט המסכם  $\blacktriangleleft$
- השלמת המבחן המסכם בציון של 70% או יותר
	- נוכחות ב-80% מהשיעורים לפחות  $\blacktriangleleft$

## החומר הלימודי של הקורס

#### **)זמין במערכת ניהול הלמידה(**

החומר מכיל כמות לא מבוטלת של מידע שיש ללמוד. הלומדים נדרשים לעקוב אחר החומר הנלמד בכיתה ומצופה מהם לסקור מצגות ואת ספר הלימוד גם מחוץ לכותלי הכיתה. ספר הלימוד מכיל הפניות לחומרים חיצוניים והפניות למטלות מעבדה ספציפיות, המאפשרות לסטודנטים לבצע מטלות בבית, בזמן סקירת החומר בספר הלימוד.

#### חומרה

**כדי להשלים את הקורס, הסטודנטים צריכים שיהיה ברשותם מחשב נייד עם דרישות המינימום הבאות:** 

- GB RAM 16  $\triangleleft$
- GB HDD 256  $\triangleleft$
- מעבד i5 core או גבוה יותר  $\blacktriangleleft$

#### תוכנה

#### **כדי להשלים את הקורס, הסטודנטים צריכים שיהיו ברשותם את הבאים:**

- 6 VirtualBox Oracle או גרסה מאוחרת יותר
	- $|V$ עורך טקסט (Word, OpenOffice , אחר √

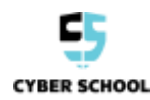

## **תוכן הקורס**

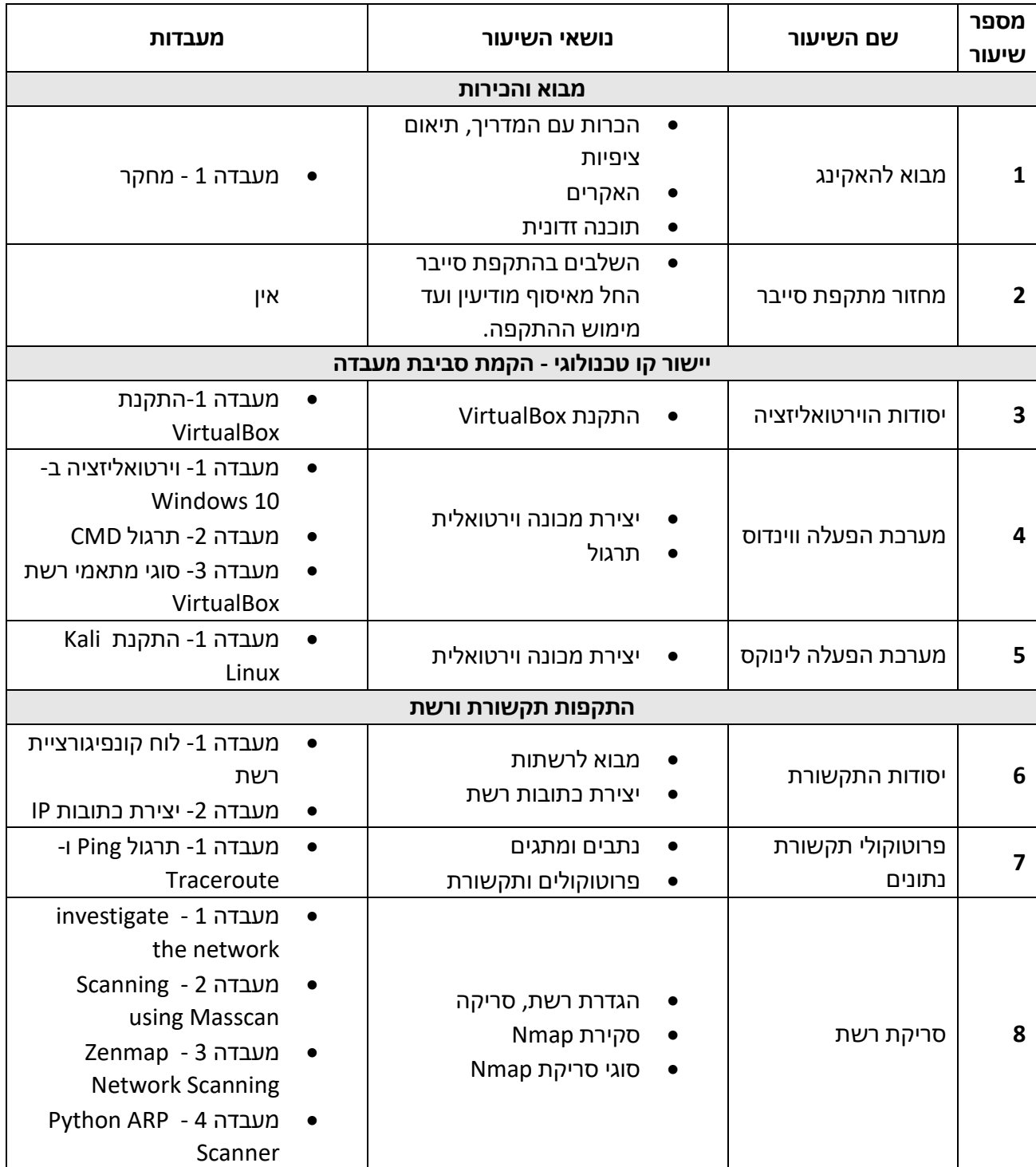

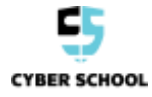

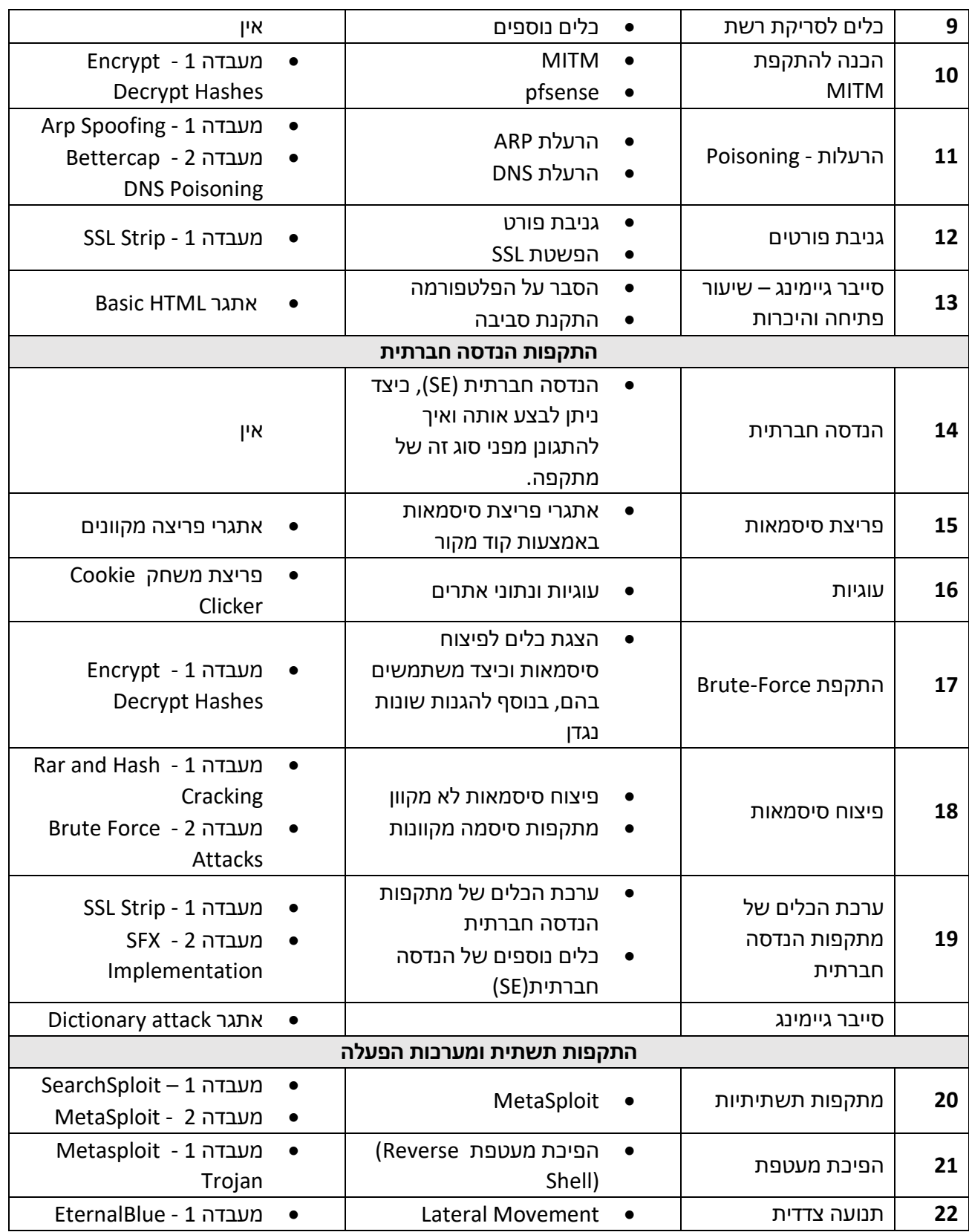

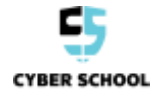

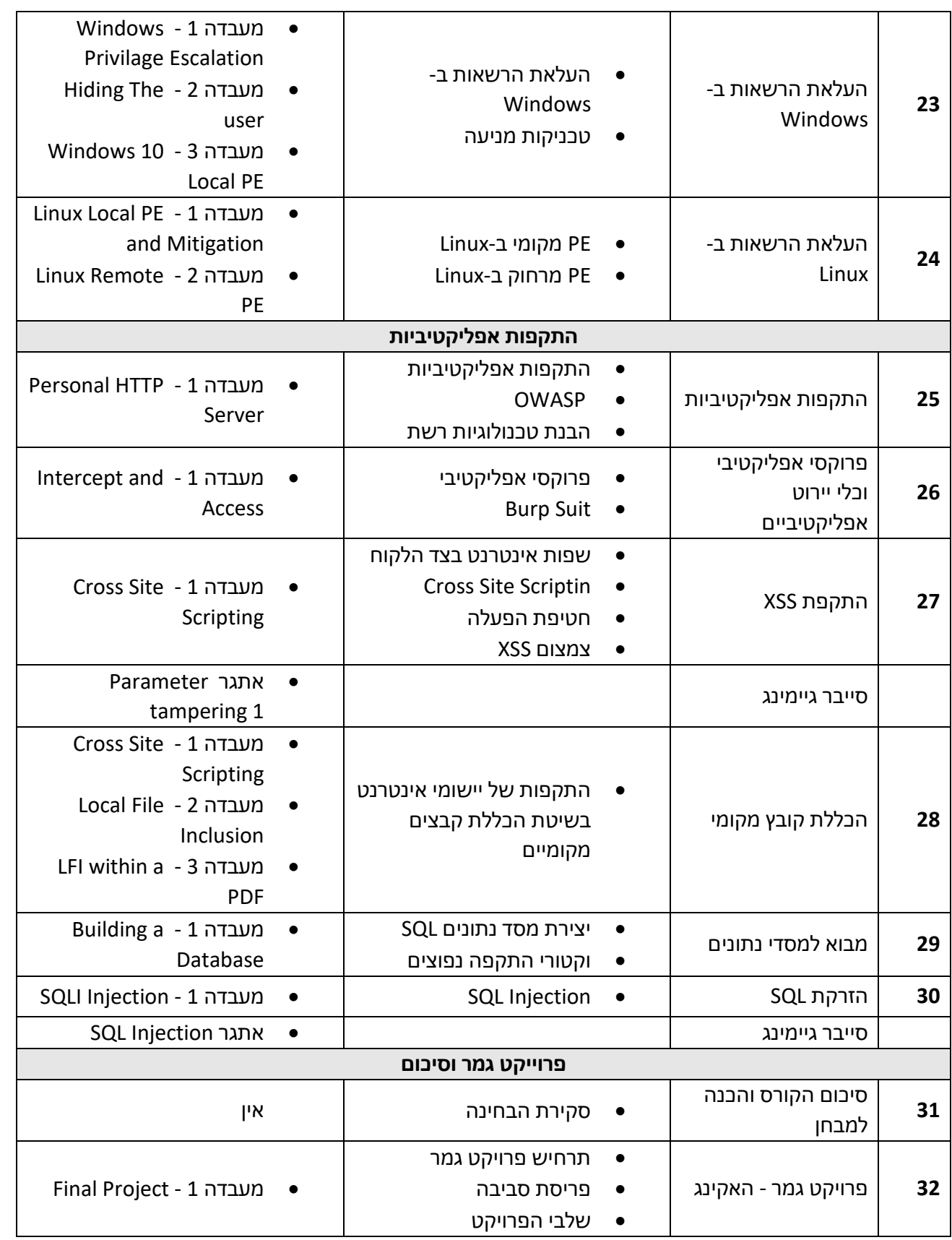

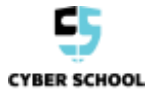

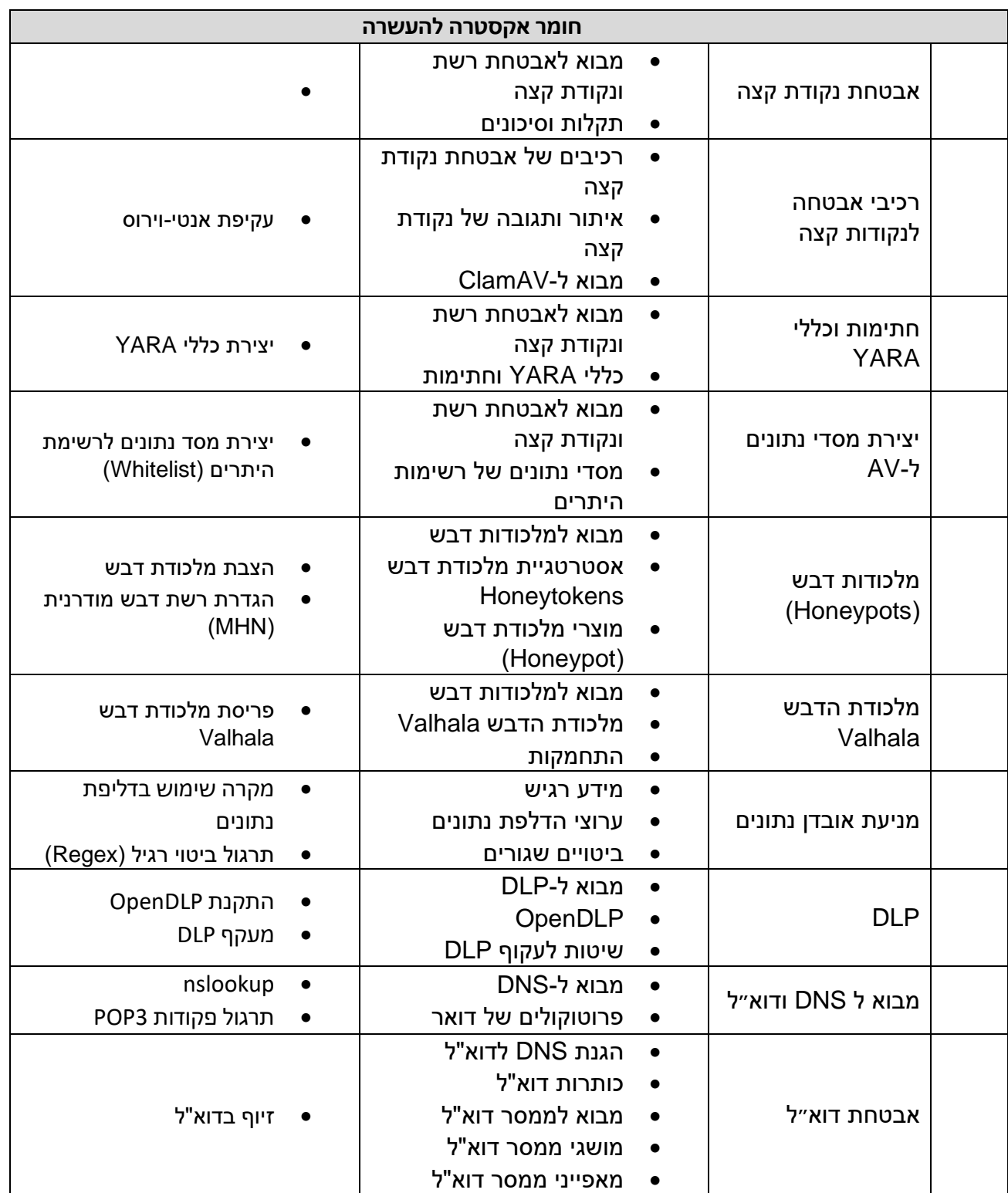

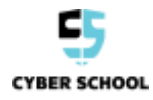